# **เอกสารประกอบการสอน วิชา สด.102 ความเขาใจสื่อดิจิทัล ภาพเคลื่อนไหว (Animation) และวิดีโอ (Video)**

เรียบเรียงโดย อาจารย์ชนะพัฒน์ พนมวัน ณ อยุธยาคณะสารสนเทศและการสื่อสาร

# สารบัญ

# หน้า

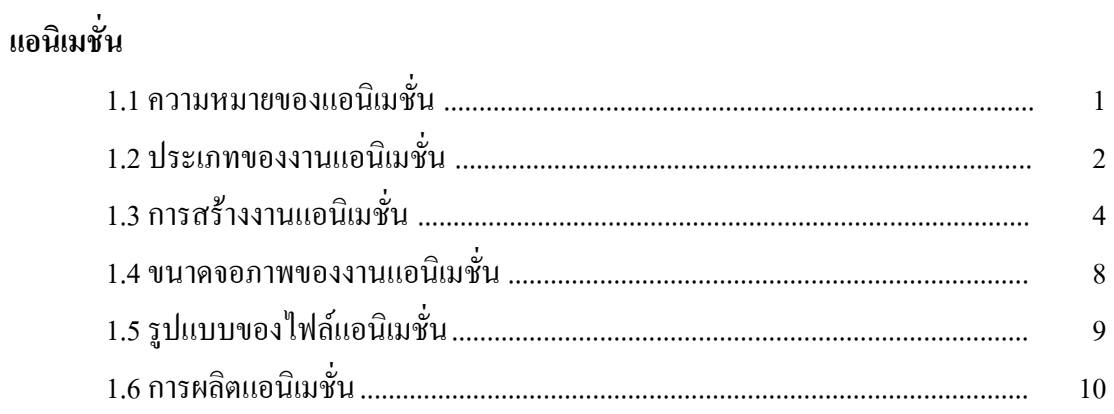

# วีดีโอ

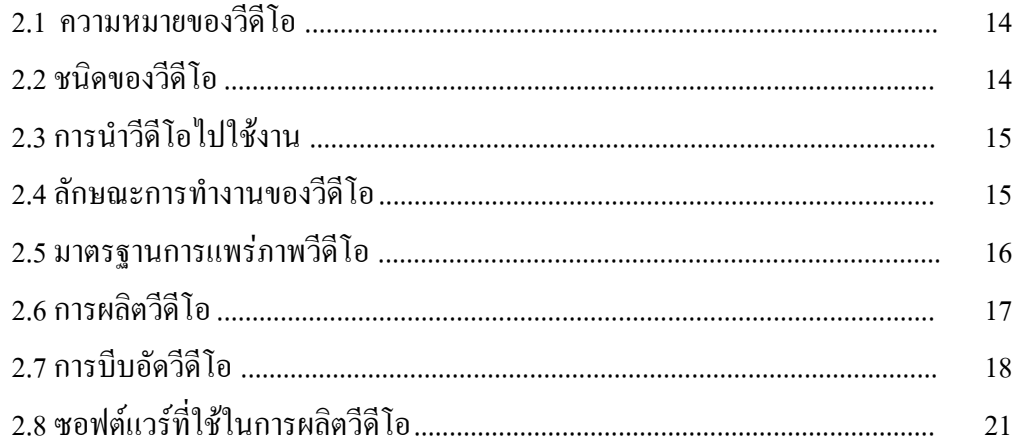

# **สารบัญรูป**

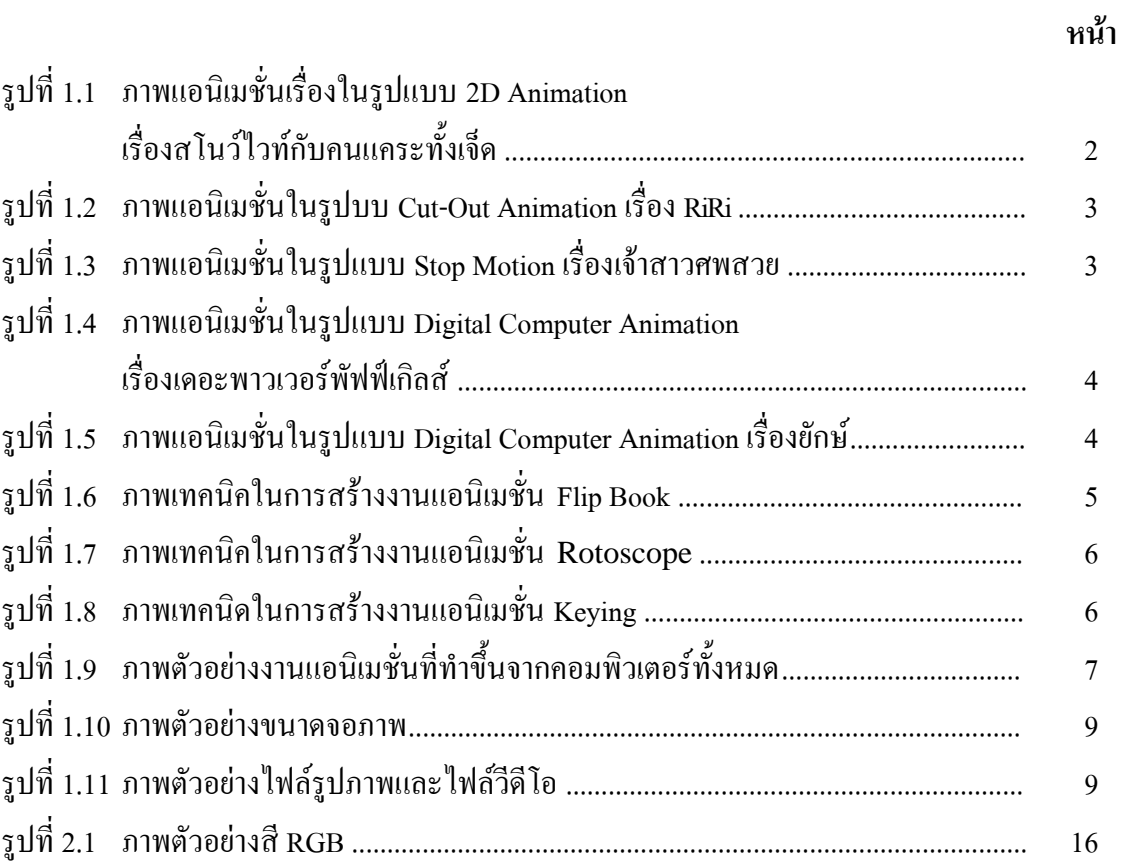

# **แอนนิเมชั่น**

# **1.1 ความหมายของแอนิเมชั่น (Animation)**

 แอนิเมชั่น (Animation) หมายถึง กระบวนการที่เฟรมแต่ละเฟรมของภาพยนตร์ ถูกผลิตขึ้นต่างหาก ้ จาก กันทีละเฟรม แล้วนำมาร้อยเรียงเข้าด้วยกัน โดยการฉายต่อเนื่องกัน ไม่ว่าจากวิธีการ ใช้คอมพิวเตอร์ ึกราฟิก ถ่ายภาพรูปวาด หรือ หรือรูปถ่ายแต่ละขณะของหุ่นจำลองที่ค่อย ๆ ขยับเมื่อนำภาพดังกล่าวมาฉาย ด้วยความเร็ว ตั้งแต่ 16 เฟรมต่อวินาที ขึ้นไป เราจะเห็นเหมือนว่าภาพดังกล่าวเคลื่อนไหวได้ต่อเนื่องกัน ทั้งนี้เนื่องจาก การเห็นภาพติดตาในทาง คอมพิวเตอร์ การจัดเก็บภาพแบบอนิเมชันที่ใช้กันอย่างแพร่หลาย ในอินเทอร์เน็ต ได้แก่เก็บในรูปแบบ GIF MNG SVG และ แฟลช

ี คำว่า แอนิเมชั่น (animation) รวมทั้งคำว่า animate และ animator มากจากรากศัพท์ละติน "animare" ซึ่งมีความมหมายว่า ทำให้มีชีวิตภาพยนตร์แอนิเมชั่นจึงหมายถึงการสร้างสรรค์ลายเส้นและ รูปทรงที่ไม่มีชีวิต ให้เคลื่อนไหวเกิดมีชีวิตขึ้นมาได้(Paul Wells , 1998 : 10 )

ี แอนิเมชั่น (Animation) หมายถึง "การสร้างภาพเคลื่อนไหว" ด้วยการนำภาพนิ่งมาเรียงลำดับกัน และแสดงผลอย่างต่อเนื่อง ท าให้ดวงตาเห็นภาพที่มีการเคลื่อนไหวในลักษณะภาพติดตา (Persistence of Vision) เมื่อตามนุษย์มองเห็นภาพที่ฉาย อย่างต่อเนื่อง เรตินาระรักษาภา พนี้ไว้ในระยะสั้นๆ ประมาณ 1/3 วินาที หากมีภาพอื่นแทรกเข้ามาในระยะเวลาดังกล่าว สมองของมนุษย์จะเชื่อมโยงภาพทั้งสองเข้าด้วยกัน ท าให้เห็นเป็นภาพเคลื่อนไหวที่มีความต่อเนื่องกัน แม้ว่าแอนิเมชั่นจะใช้หลักการเดียวกับวิดิโอ แต่แอนิ ้ เมชั่นสามารถนำไปประยุกต์ใช้กับงานต่างๆ ได้มากมาย เช่นงานภาพยนตร์ งานโทรทัศน์ งานพัฒนาเกมส์ งานสถาปัตย์ งานก่อสร้าง งานด้านวิทยาศาสตร์ หรืองานพัฒนาเว็บไซต์ เป็นต้น (ทวีศักดิ์ กาญจนสุวรรณ : 2552 : 222 )

อนุชา เสรีสุชาติ(2548 : 1) กล่าวไว้ว่า แอนิเมชัน (Animation) เป็นสื่อที่มีความน่าสนใจ เป็นสื่อที่ เข้าใจง่าย เป็นสื่อข้ามวัฒนธรรมที่สามารถเข้าถึงคนต่างชาติต่างภาษา ที่มีวัฒนธรรมแตกต่างกัน ให้มีความ เข้าใจร่วมกันถึงสิ่งที่ปรากฏอยู่ในแอนิเมชัน ทั้งเนื้อหา เรื่องราวแม้แต่แนวคิดนามธรรมยังถูกถ่ายทอดให้ เข้าใจง่าย เมื่อถูกสื่อสารเป็นแอนิเมชันทั้งนั้น โดยคุณสมบัติของแอนิเมชัน ที่สามารถพรรณนาหรือบรรยาย ึ กระบวนการที่ซับซ้อนให้เห็นได้อย่างเข้าใจง่าย เช่นการทำงานของเครื่องจักรกล อีกทั้งยังเน้นส่วนที่สำคัญ โดยสีหรือ เสียง และใช้จินตนาการอย่างไม่มีขอบเขต จึงส่งเสริมจินตนาการ และการตีความหมายที่เป็น นามธรรมของผู้ชม

ดังนั้นแอนิเมชั่นคือ การทำภาพเคลื่อนไหวโดยใช้วิธีการหรือเทคนิคให้แก่สิ่งที่ไม่สามารถ เคลื่อนไหวได้ให้สามารถเคลื่อนไหวหรือเสมือนมีชีวิตได้นั้นเอง มีเทคนิคและวิธีสร้างสรรค์หลากหลายวิธี ้ เช่น สามารถเป็นได้ทั้งภาพสองมิติ และ สามมิติ โดยการนำภาพจากที่ถ่ายทำทั้งหมดมาเรียงต่อกัน เกิดเป็น ภาพเคลื่อนไหว Animation หรือการสร้างสรรค์ด้วยเทคนิคคอมพิวเตอร์กราฟิกในโปรแกรมสร้างสรรค์ ผลงานแอนิเมชั่น

# **1.2 ประเภทของงานแอนิเมชั่น**

งานแอนิเมชันแบ่งออกเป็นประเภทต่างๆ ตามวิธีการสร้างผลงานได้ 2 ประเภท ดังนี้

1. Traditional Animation หมายถึง การสร้างแอนิเมชั่นโดยใช้เครื่องมือตาม ธรรมดา ยังไม่มีการใช้ คอมพิวเตอร์ช่วยในการสร้างเทคนิค แบ่งออกเป็นดังนี้

1.1) 2D Animation การวาดภาพที่มีการเคลื่อนไหวเทคนิค 2 มิติ โดยวาดภาพที่มีการเคลื่อนไหว ต่อเนื่องกัน ไม่ว่าจะเป็นการวาดด้วยมือบนกระดาษ การวาดบนแผ่นใส หรือคือแอนิเมชั่นที่เกิดจากการวาด ภาพหลายๆพันภาพ แต่การฉายภาพเหล่านั้นผ่านกล้องอาจใช้เวลาไม่กี่นาที ข้อดีของการท าแอนิเมชั่นชนิด นี้คือ มีความเป็นศิลปะ สวยงาม น่าดูชม แต่ข้อเสีย คือ ต้องใช้เวลาในการผลิตมาก ต้องใช้แอนิเมเตอร์ จ านวนมากและต้นทุนก็สูงตามไปด้วย

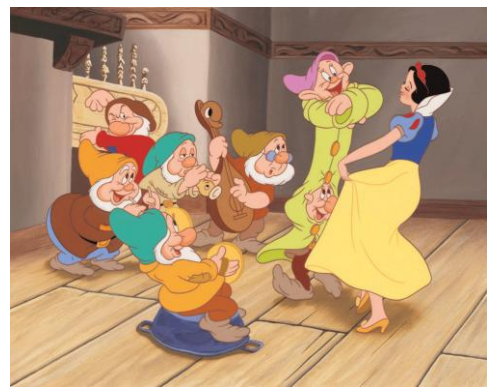

**รูป 1.1** ภาพแอนิเมชั่นเรื่องในรูปแบบ 2D Animation เรื่องสโนว์ไวท์กับคนแคระทั้งเจ็ด (Snow White and the Seven Dwarfs, 1937) ที่มา :<http://g-ecx.images-amazon.com/images/G/01/dvd/Disney/Images/SnowWhite8.gif>

1.2) Cut-Out Animation คือการสร้างภาพเคลื่อนไหว 2 มิติ ด้วยเทคนิคการตัดกระดาษให้เป็น รูปทรงหรือตัวการ์ตูนต่างๆ และใช้กล้องถ่ายทีละภาพ เมื่อมีการขยับหรือเปลี่ยนแปลง เคลื่อนย้ายตำแหน่ง ของรูปทรงในภาพ

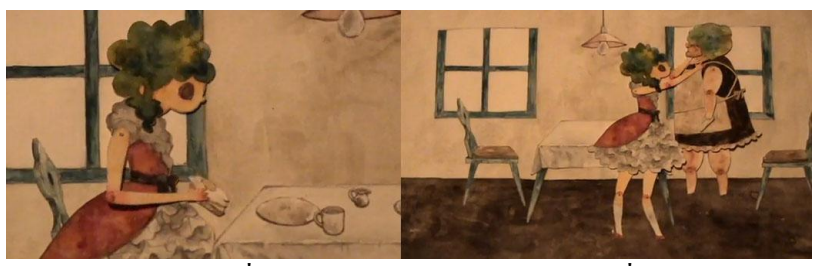

**รูป 1.2** ภาพแอนิเมชั่นในรูปบบ Cut-Out Animation เรื่อง RiRi,2007) ที่มา :<http://www.youtube.com/watch?v=p2kJHxykdgo>

1.3) Clay Animation-Stop Motion หรือ Model Animation คือ การปั้น การสร้างโมเดลโดยใช้ดิน น้ำมัน หรือวัสดุใดๆ ก็ตามในการสร้างและทำการขยับทีละนิดเพื่อให้เกิดการเคลื่อนไหวและใช้กล้อง ้ บันทึกภาพทุกขณะที่ทำการขยับหรือเปลี่ยนแปลงตำแหน่งของวัตถุ

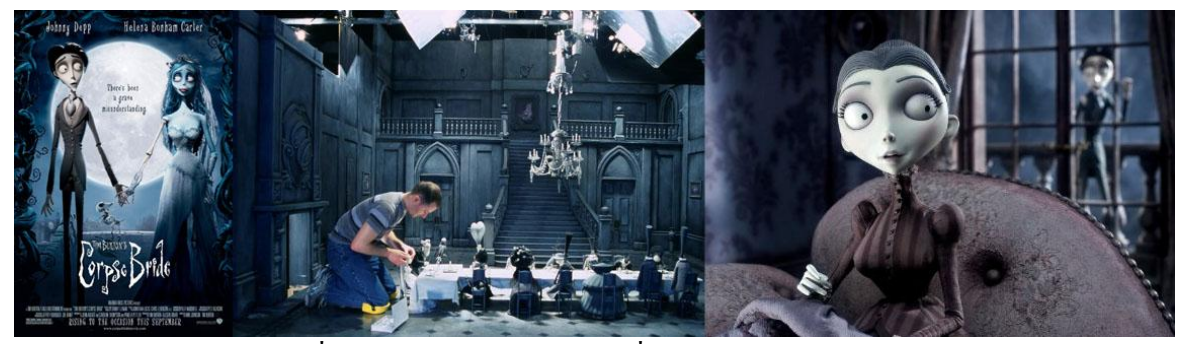

**รูป 1.3** ภาพแอนิเมชั่นในรูปแบบ Stop Motion เรื่องเจ้าสาวศพสวย(Corpse Bride, [2005\)](http://www.imdb.com/year/2005/?ref_=tt_ov_inf) ที่มา : [http://www.imdb.com/title/tt0121164/mediaindex?page=1&ref\\_=ttmi\\_mi\\_sm](http://www.imdb.com/title/tt0121164/mediaindex?page=1&ref_=ttmi_mi_sm)

2. Digital Computer Animation หมายถึง การสร้างงานแอนิเมชั่นด้วยระบบดิจิตอล โดยใช้ โปรแกรมกราฟิกต่างๆ ทั้ง 2 มิติ หรือ 3 มิติ เช่น ภาพยนตร์เรื่อง สปิริต อเวย์ (Spiritedaway) หรือ ไฟน์ดิ้ง นี โม (Finding Nemo) ของ Walt Disneyในปัจจุบันมีซอฟท์ที่สามารถช่วยให้การท าแอนิเมชั่นง่ายขึ้น เช่น โปรแกรม Maya, Macromedia และ Adobe After Effects เป็นต้น วิธีนี้เป็นวิธีที่ประหยัดเวลาการผลิตและ ประหยัดต้นทุนเป็นอย่างมาก เช่น ภาพยนตร์เรื่อง Toy Story ใช้แอนิเมเตอร์เพียง 110คนเท่านั้น

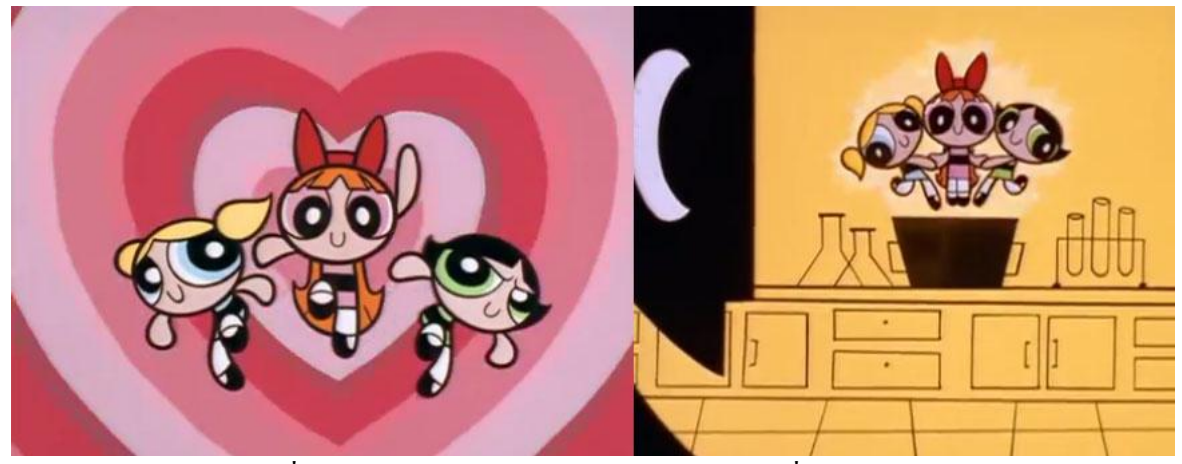

**รูป 1.4** ภาพแอนิเมชั่นในรูปแบบ Digital Computer Animation เรื่องเดอะพาวเวอร์พัฟฟ์เกิลส์

(The Powerpuff Girls, 2005)

ที่มา :<http://www.youtube.com/watch?v=4mmCMUPCNgE>

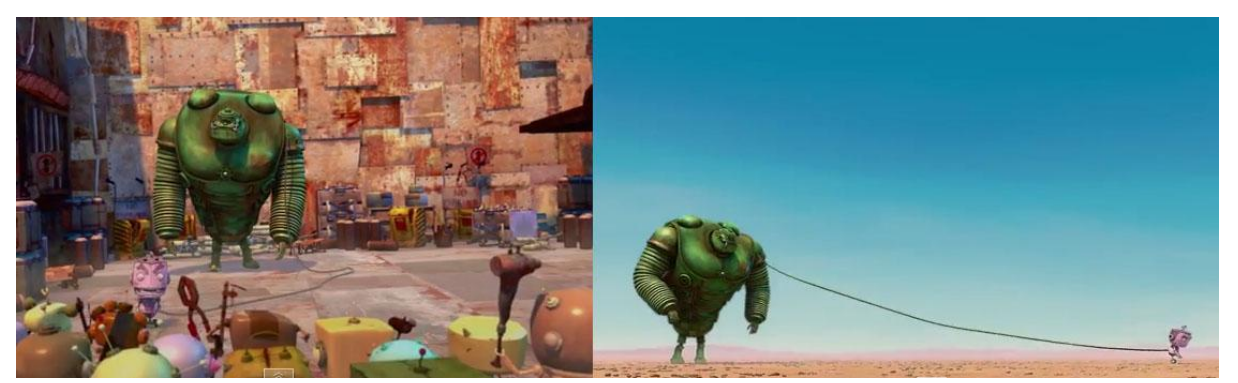

**รูป 1.5** ภาพแอนิเมชั่นในรูปแบบ Digital Computer Animation เรื่องยักษ์(Yak,2012) ที่มา :<http://www.youtube.com/watch?v=4mmCMUPCNgE>

## **1.3 การสร้างงานแอนิเมชั่น**

การสร้างผลงานด้านแอนิเมชั่นนั้น สามารถท าขึ้นได้ในหลากหลายรูปแบบ ขึ้นอยู่กับว่าจุดประสงค์ ี ของชิ้นงานที่เราทำขึ้นอยู่ในแบบใด จึงจะเข้ากับเทคนิดในการสร้างในรูปแบบต่างๆ โดยพื้นฐานแล้วเรา แบ่งออกเป็น 3 อย่าง ได้แก่ Draw Animation, Model Animation, Computer Animation ซึงทั้งอย่างสามารถ ผลิตหรือสร้างผลงานแอนิเมชั่นออกมาแตกต่างกัน ดังนี้

Draw Animation เป็นการวาดภาพแต่ละภาพด้วยมือต่อเนื่องกันไปจนได้เป็นแอนิเมชั่น การสร้าง ี แอนิเมชั่นเพียงไม่กี่วินาทีด้วยแอนิเมชั่นประเภทนี้ต้องใช้ภาพวาดหลายพันภาพ ทำให้ต้องใช้เวลาในการ ี ผลิตนานและต้องใช้นักวาดแอนิเมชั่นจำนวนมาก ส่งผลให้ใช้ต้นทนสงค้วย ในการที่จะผลิตงานค้าน Draw Animation มีเทคนิดในการสร้างผลงานด้านแอนิเมชั่น ได้หลายรูปแบบ อาทิเช่น Onion Skin เป็นเทคนิค ี ของเซลแอนิเมชั่น โดยการวาดภาพจำลองการเคลื่อนที่ของวัตถอย่างต่อเนื่องในแต่ละเฟรมซ้อนกัน ทำให้ มองเห็นล าดับในการแสดงภาพเคลื่อนไหวในแต่ละเฟรมได้ แอนิเมเตอร์จะวางภาพในแต่ละแฟรมซ้อนทับ ้ เฟรมก่อนหน้า ทำให้การเขียนภาพการเคลื่อนไหวที่ในเฟรมถัดไปทำได้ง่ายขึ้น รวมถึง Flip Book เป็นการ แสดงภาพที่วาดลงบนแต่ละหน้าของสมุดทีละภาพเรียงกันไป โดยแต่ละหน้าของสมุดจะถูกเปิดต่อเนื่องกัน อย่างรวดเร็ว ท าให้มองเห็นเป็นภาพเคลื่อนไหว

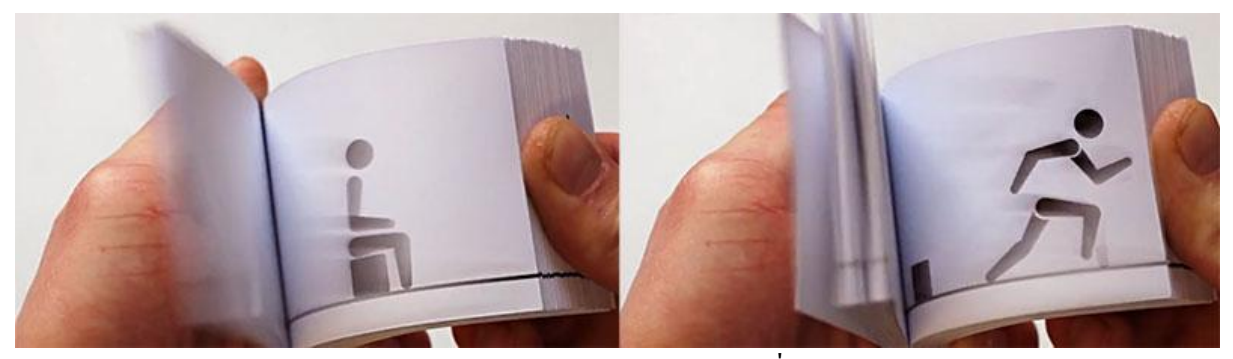

**รูป 1.6** ภาพเทคนิคในการสร้างงานแอนิเมชั่น Flip Book ที่มา : <http://vimeo.com/23673802>

Model Animation หรือ Stop Motion เป็นเทคนิคการปั้น หรือการสร้างโมเดลโดยใช้ดินน้ำมัน หรือ ้วัสดุใดๆ ก็ตามในการสร้างและทำการขยับทีละนิดเพื่อให้เกิดการเคลื่อนไหวและใช้กล้องบันทึกภาพทุก ่ ขณะที่ทำการขยับหรือเปลี่ยนแปลงตำแหน่งของวัตถุ จึงทำให้เกิดเป็นภาพเคลื่อนไหว แต่ต้องใช้และความ ้ ละเอียดมาก ภาพถึงจะออกมาดูเหมือนจริ ึ ง รวมถึงต้องมีการกำหนดจังหวะของแต่ละฉากอย่างชัดเจนไว้ ก่อนหน้าที่จะเริ่มทำการถ่ายทำ

Computer Animation เป็นการนำคอมพิวเตอร์มาช่วยสร้างแอนิเมชั่นโดยใช้โปรแกรมต่างๆ เช่น Maya, 3D MAX, Adobe After Effects หรือ Flash โดยจะใช้เครื่องมือที่โปรแกรมได้จัดเตรียมไว้เช่น การ ้ ปรับผิวของวัตถุและรอยหยักตามขอบภาพ นอกจากนี้ยังสามารถกำหนดอัตราการแสดงผลภาพใด้ว่าจะให้ ี แสดงผลด้วยความเร็วกี่เฟรมต่อวินาที รวมถึงสามารถสร้างสรรค์ผลงานที่ไม่สามารถถ่ายทำได้จริงให้ เกิดขึ้นได้ด้วย อาทิเช่น เทคนิค Rotoscope เป็นเทคนิคในการสร้างแอนิเมชั่นในยุคแรก โดยแอนิเมเตอร์จะ

ใช้เพื่อลอกลายเส้นของวัตถในแต่ละเฟรมของแอนิเมชั่น แล้วนำไปสร้างโครงร่างที่เรียกว่า Matte โดย ลายเส้นของวัตถุจะถูกแทนที่ด้วยเส้นในลักษณะต่างๆท าให้ได้ภาพที่แตกต่างไปจากเดิม

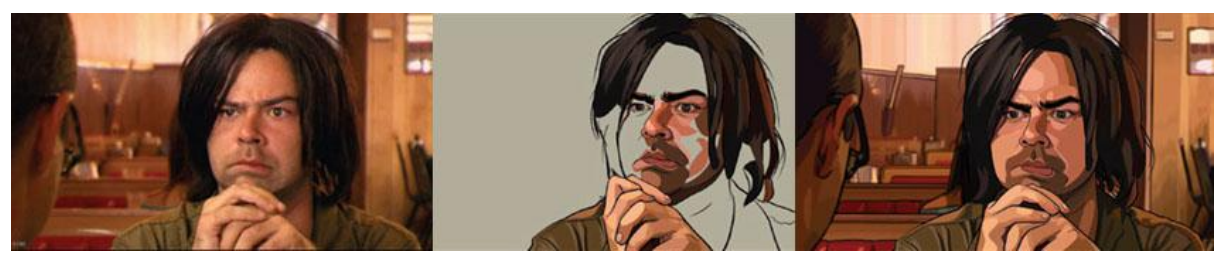

**รูป 1.7** ภาพเทคนิคในการสร้างงานแอนิเมชั่น Rotoscope ที่มา : <http://vimeo.com/23673802>

ี่ เทคนิค Keying เป็นเทคนิคในการซ้อนภาพวิดีโอสองภาพเข้าด้วยกัน นิยมนำมาทำภาพยนตร์และรายการ โทรทัศน์ ต่างๆ โดยจะถ่ายภาพของตัวละคร (เช่น ผู้ประกาศข่าว ) ด้วยฉากด้านหลังที่เป็นสีพื้น เช่น สีเขียว (Greenscreen) หรือสีน้ำเงิน (Bluescreen) จากนั้นจะนำภาพที่จะใช้เป็นฉาก (เช่น ฉากทะเล หรือภูเขา) มาซ้อนทับกับ ิ ฉากที่เป็นสีพื้น โดยใช้ Keying (Chroma Key) ซึ่งเป็นเครื่องมือสำหรับแก้ไขสื่อแบบดิจิตอล โดยใช้สำหรับเลือกและตัด ฉากที่ถูกถ่ายไว้ด้วยสีพื้นออกจากนั้นแทนที่ด้วยฉากจริง

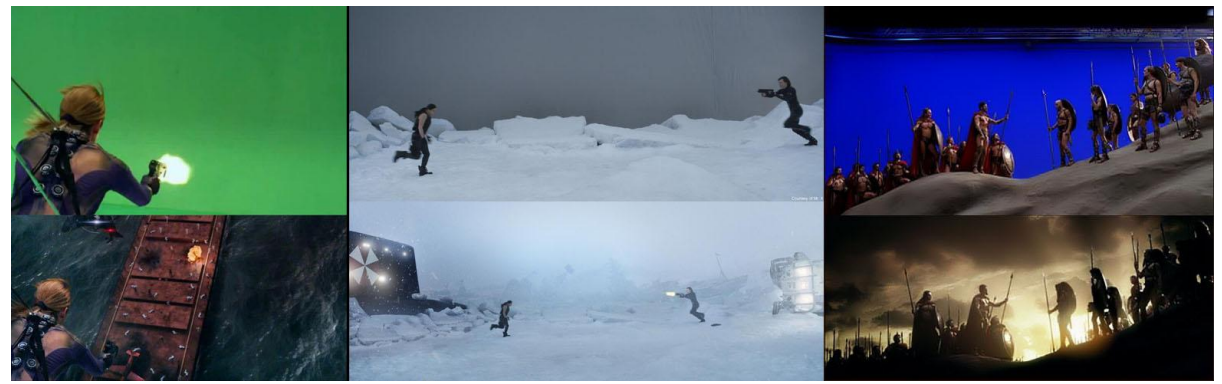

**รูป 1.8** ภาพเทคนิคในการสร้างงานแอนิเมชั่น Keying  $\dot{\vec{n}}$ มา : http://icslick.wordpress.com/, [http://board.postjung.com/656075.html#](http://board.postjung.com/656075.html)

เทคนิค TRACK MOTION เป็นเทคนิคการซ้อนภาพภาพ หรือเอฟเฟค บนจุดแท็ก (Track) ที่มีการ ้วางแผนงานก่อนการถ่ายทำขึ้น ซึ่งจุดแท็กจะทำหน้าที่บอกถึงตำแหน่งระหว่างภาพหรือวีดีโอ กับสิ่งที่เราจะ เพิ่มเข้าไปในตัวงาน ซึ่งด้วยเทคนิคนี้เราสามารถสร้างงานในหลากหลายรูปแบบ และยังท าให้ภาพที่ออกมา ดูสมจริงขึ้นเป็นอย่างมาก รวมถึง การสร้างผลงานแอนิเมชั่นจ ากคอมพิวเตอร์ทั้งหมด ซึ่งจะเป็นการ ำประหยัดค่าใช้จ่ายในการก่ายทำ รวมกึ่งสามารถสร้างสรรค์ผลงานได้ตามที่วางแผนไว้ โดยอาจใช้เวลาใน

ี การทำมากหรือน้อยกว่าการถ่ายทำจริง ขึ้นอย่กับความยากง่าย ของชิ้นงาน เช่น ก้านกล้วย . ยักษ์ หรืออย่าง ผลงานต่างประเทศอย่าง Madagascar, Toys story เป็นต้น

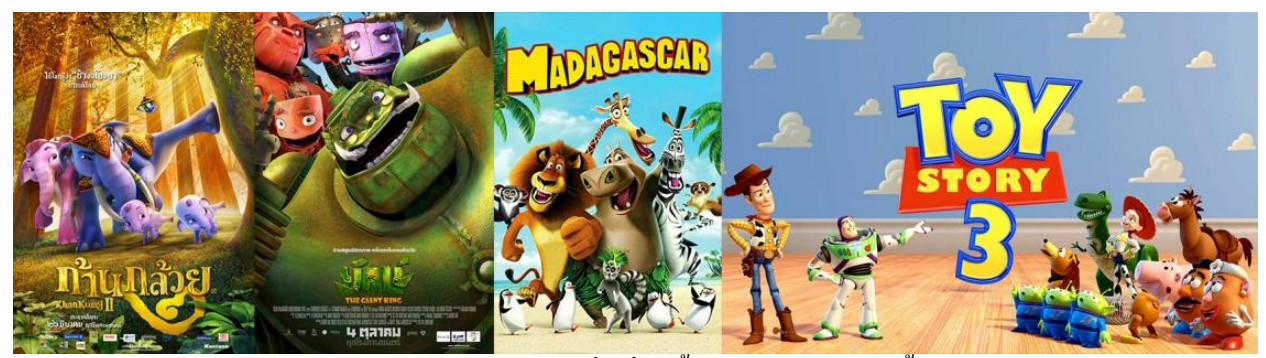

รูป 1.9 ภาพตัวอย่างงานแอนิเมชั่นที่ท าขึ้นจากคอมพิวเตอร์ทั้งหมด

เนื่องจากการท าแอนิเมชั่นในแบบ Computer Animation ต้องมีคอมพิวเตอร์เป็นส่วนประกอบ จึง ึ จำเป็นต้องมี ซอฟต์แวร์สำหรับทำแอนิเมชั่น ซึ่งมักจะมีหลากหลายรูปแบบ โดยที่ปัจจุบันนี้นิยมใช้กัน ได้แก่

Auto Maya เป็นโปรแกรมทที่นิยมใช้กันมากที่สุดในธุรกิจภาพยนตร์ สามารถนำไปใช้ สร้างแอนิเมชั่นงานออกแบบตกแต่งภายใน และออกแบบผลิตภัณฑ์ได้

3D Studio Max เป็นโปรแกรมสำหรับสร้างแอนิเมชั่นและกราฟฟิก 3 มิติ นิยมใช้ในการ สร้างสื่อมัลติมีเดียและงานภาพยนตร์

Cinema 4D เป็นโปรแกรมสำหรับสร้างแอนิเมชั่น 3 มิติที่มีความเป็น กราฟฟิกในการ ้ แสดงผล นิยมใช้ในการสร้างด้านรายการ และงานออกแบบผลิตภัณฑ์ แต่มีข้อจำกัดในตัวของ โปรแกรมสูงมาก

Blender เป็นโปรแกรมสำหรับสร้างแอนิเมชั่น 3 มิติที่ผลิตโดยนักพัฒนา ซึ่งมีความ หลายหลากของเครื่องมือขึ้นอยู่กับนักพัฒนาในประเทศนั้นๆ จะทำการออกแบบ เป็นโปรแกรมที่ ติดตั้งโดยไม่เสียค่าใช้จ่าย

Adobe Director เป็นโปรแกรมที่สามารถสร้างงานมัลติมีเดียคุณภาพสูง

Adobe Flash เป็นโปรแกรมที่ช่วยในการสร้างแอนิเมชั่นและกราฟฟิกสำหรับมัลติมีเดียบน ้เว็บ

GIF Animation เป็นโปรแกรมสร้างภาพ GIF Animation สามารถพรีวิวภาพตัวอย่าง และ สามารถก าหนดรายละเอียดของภาพในแต่ละเฟรมได้

Autocad เป็นโปรแกรมสำหรับออกแบบภาพใน เช่น อาคาร บ้านเรือน และโรงงาน เป็น ต้น

3D Browser Light เป็นโปรแกรมสำหรับสร้างภาพ 2 มิติ และ 3 มิติ

Swish เป็นโปรแกรมสำหรับสร้างเว็บเพจในรูปแบบอินเตอร์แอ๊กทีฟ (Interactive) เช่นเดียวกับ Adobe Flash

Mosaic Magic เป็นโปรแกรมที่สำหรับสร้างภาพโมเสก

Moho เป็นโปรแกรมสำหรับสร้างการ์ตูนหรือแอนิเมชั่นในรูปแบบ 2 มิติ

Lightwave เป็นโปรแกรมสำหรับสร้างภาพแอนิเมชั่นแบบ 3 มิติ นิยมใช้เพื่อสร้างงาน ภาพยนตร์

Nuke เป็นโปรแกรมส าหรับซ้อนภาพแอนิเมชั่น หรืองานภาพยนตร์ นิยมใช้กันใน ต่างประเทศ

Adobe After effect เป็นโปรแกรมสำหรับซ้อนภาพแอนิเมชั่น หรืองานภาพยนตร์และ สร้างงานแอนิเมชั่นรูปแบบ 2 มิติ และกึ่ง 3มิติ

#### **1.4 ขนาดจอภาพของงานแอนิเมชั่น**

่ ในการสร้างผลงานด้านแอนิเมชั่นนั้น มีการนำไปใช้ในหลายรูปแบบทำให้เราต้องกำหนด ขนาด ึ่งอภาพ ในการทำงานที่จะแสดงผลออกมาแล้วแต่ขนาดที่เราต้องการ และขนาดจอภาพนั้นจะแตกต่างกัน ออกไปตามประเทศที่ใช้ระบบออกอากาศที่แตกต่างกันออกไป

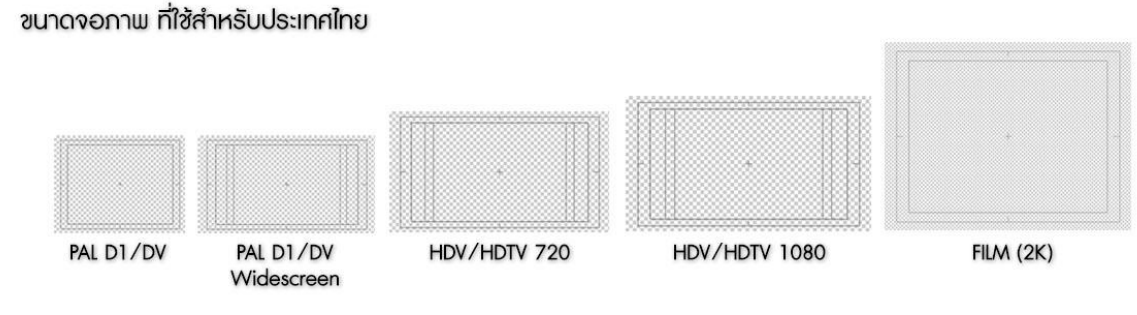

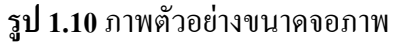

## **1.5 รูปแบบของไฟล์แอนิเมชั่น**

โดยรูปแบบของไฟล์ที่เป็นแอนิเมชั่นนั้น จะต่างกันออกไปตามโปแกรมที่ใช้งาน อาทิเช่น โปรแกรม Auto Maya จะเป็น .MB ส่วน Adobe After effect จะเป็น .AEP และ Adobe Flash เป็น .SWF โดยแต่ละแบบจะมีความแตกต่างกันออกไปตาม ขนาดไฟล์ การจำจดรูปแบบ จดจำสี ได้แก่ .SWF เป็นไฟล์ ี่ที่ถูกสร้างจากโปรแกรม Adobe Flash สามารถเล่นไฟล์ได้ด้วย Flash Player หรือบราวเซอร์ที่มี Plug-in รองรับไฟล์ชนิดนี้ นิยมนำไปใช้บนเว็บไซต์ เนื่องจากมีขนาดเล็ก .MAX เป็นไฟล์แอนิเมชั่นทีสร้างจาก 3D Studio MAX ได้รับการพัฒนาโดย Autodesk Media&Entertainment ได้รับความนิยมมากในปัจจุบัน เหมาะ ส าหรับใช้งานบนแฟล็ตฟอร์ม Windows ซึ่งสามารรถแก้ไขคุณสมบัติต่างๆของอ็อบเจ็กต์ได้เช่น โครงสร้าง พื้นผิว และแสง เป็นต้น ไฟล์ชนิดนี้อาจแปลงให้เป็นไฟล์AVI ในลักษณะวิดีโอคลิปได้

และแอนิเมชั่นที่สร้างจากคอมพิวเตอร์ทั้งหมด หรือมีคอมพิวเตอร์เป็นส่วนประกอบในบ้างส่วน จ าต้องท าการแสดงผลออกมาเป็นภาพนิ่งก่อนจึงจะแสดงผลออกมาเป็นภาพวีดีโอได้ โดยส่วนใหญ่แล้วเรา จะนิยมไฟล์ภาพนิ่งเป็น .JPG .TAG .PNG เป็นต้น ส่วนภาพที่เป็นวีดีโอ เรามักนิยมใช้ .AVI .MOV เป็นต้น

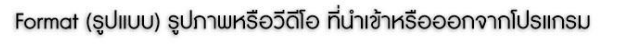

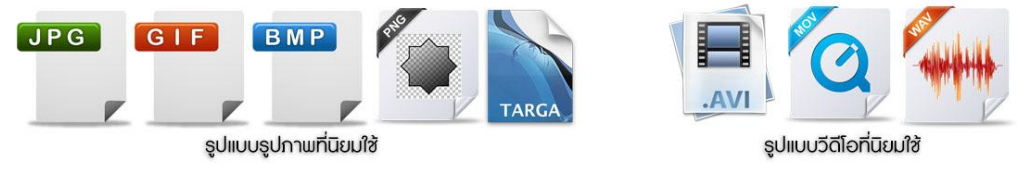

**รูป 1.11** ภาพตัวอย่างไฟล์รูปภาพและไฟล์วีดีโอ

### **1.6 การผลิตแอนิเมชั่น**

แอนิเมชัน 3 มิติเป็นสื่อชนิดหนึ่ง ดังนั้นการผลิตสื่อ จึงมีกระบวนการที่คล้ายคลึงกับสื่อชนิดอื่นๆ จึงต้องมีการเตรียมการที่รอบคอบก่อนทำการผลิต เพื่อให้แอนิเมชั่น 3 มิติ ที่ได้มีคุณภาพและตรงตาม วัตถุประสงค์มีผู้ได้กล่าวถึงการผลิตแอนิเมชัน 3 มิติดังนี้

อนุชา เสรีสุชาติ(2548 : 1-2) กล่าวไว้ว่าแอนิเมชันมีการผลิตที่แตกต่างจากภาพยนตร์ที่ใช้คนแสดง จะมีการเตรียมการถ่ายทำให้พร้อมแล้วแสดงต่อหน้ากล้อง ในขณะที่การถ่ายทำภาพยนตร์แอนิเมชั่นนั้นเป็น การบันทึกภาพจากภาพถ่ายทีละเฟรม โดยปราศจากการเคลื่อนไหว แต่ภาพที่ถูกบันทึกนั้น ได้มีการวางแผน ให้เกิดความเคลื่อนใหวเมื่อนำมาฉายด้วยเครื่องฉายภาพยนตร์ ดังนั้นจึงแบ่งขั้นตอนการผลิตแอนิเมชันเป็น 3 ขั้นตอนดังนี้

## ขั้นตอนการเตรียมงาน (Pre-Production)

การเตรียมงานได้แก่ การคิด (Concept) การเขียนเนื้อเรื่อง (Development) การเขียนต้นฉบับ (Script) รวมไปถึงการวาด สตอรี่บอร์ด (Storyboard) และการทำเป็น แอนิเมติก (Animatic) รวมถึงการ Modelling และ Texturing ซึ่งขั้นตอนนี้เป็นขั้นตอนที่สำคัญมาก เป็นการกำหนดทิศทางของโปรเจ็คทั้งหมด ล าดับขั้นควรมีรายละเอียดดังต่อไปนี้

1) การเขียนเอกสารรายละเอียดของโครงงาน เป็นเอกสารที่ถูกเขียนขึ้นเพื่อบันทึก รายละเอียดของโครงการ เช่น ท าอะไร อย่างไร ระยะเวลาเท่าใด ใครคือกลุ่มเป้าหมาย ใครรับผิดชอบงาน ้อะไร แนวทางการทำงาน ใช้งบประมาณเท่าใด และรายละเอียดทุกอย่างที่สามารถจะนึกคิดได้เพื่อให้เกิด การเข้าใจและสามารถด าเนินงานได้อย่างถูกต้อง

2) วาดตารางเวลา (Making Gantt Chart) เป็นการกำหนดเพื่อให้รู้ว่าเวลาไหนต้องทำอะไร ต้องส่งงานเมื่อใด

3) การวางแผนเนื้อเรื่อง (Story Planning) การแต่งเนื้อเรื่อง แม้จะเป็นเพียงจุดเริ่มต้นก็เป็น จุดที่สำคัญ เพราะจะเป็นตัวกำหนดความน่าสนใจของแอนิเมชันทั้งโปรเจ็ค เนื้อเรื่องจะถูกเขียนขึ้นใน รูปแบบของบท (Script) คล้ายกับการผลิตภาพยนตร์ ซึ่งการเขียนบทเป็นการเขียนรายละเอียดของบทพูด ข้อความอักษร อธิบายภาพบทสนทนา วีดิทัศน์การบอกจังหวะของการปรากฏภาพ เสียง ตัวอักษร ต่างๆ การออกแบบเนื้อเรื่อง ซึ่งเนื้อเรื่องที่ดีควรจะมีดังนี้

ก) ให้ความบันเทิง (Entertaining) เรื่องควรจะสนุกและชวนให้คิดจึงจะสามารถดึงดูด ความสนใจของผู้ชมไว้ได้

ข) เข้าใจได้ง่าย (Accessible) เนื้อเรื่องที่นำเสนอควรจะสามารถสัมผัสได้และน่าเชื่อถือ โดยขึ้นอยู่กับว่าใครเป็นผู้ชมด้วย ผู้ทำแอนิเมชั่นจึงต้องคำนึงถึงผู้ชมเสมอ

ี ค) ความเป็นเอกลักษณ์ (Unique) การนำเสนอเรื่องที่แปลก แหวกแนวจะทำให้ผลงาน นั้นเป็นที่น่าจดจำ (Memorable)

4) กระดานภาพนิ่ง (Storyboard) เป็นสิ่งที่สำคัญมากในวงการภาพยนตร์และแอนิเมชัน ี เพราะสตอรี่บอร์ดจะเป็นตัวกำหนดให้ทุกคนเข้าใจเนื้อเรื่องในทิศทางเดียวกัน ยิ่งมีความชัดเจนมากเท่าไหร่ ้ก็จะง่ายต่อการคำเนินงานมากขึ้นเท่านั้น สตอรี่บอร์ดที่ดีไม่จำเป็นต้องมีความสวยงามเสมือนผลงาน จิตรกรรม แต่ควรจะสามารถบอกวัตถุประสงค์หลักในการทำสตอรี่บอร์ดได้คือ

ก) เนื้อเรื่อง (Story) ควรจะบอกได้อย่างชัดเจนว่า เกิดอะไรขึ้น ใครท าอะไร ที่ไหน อย่างไร กับใคร รวมไปถึงอารมณ์ของตัวละครว่า ดีใจ เสียใจ โกรธ เป็นต้นโดยส่วนใหญ่แล้วภาพที่ปรากฏ ในสตอรี่บอร์ดนั่นก็คือ Key ของแอนิเมชั่นนั่นเอง

ข) มุมกล้อง (Camera Angle) มุมกล้องที่แตกต่างจะให้ความรู้สึกและอารมณ์ที่ต่างกัน ดังนั้นจึงเป็นเรื่องที่ส าคัญที่สตอรี่บอร์ดจะแสดงให้เห็นถึงมุมกล้องว่าฉายจากทิศทางใดหรือเคลื่อนที่ ้อย่างไร แล้วมองเห็นสิ่งใดที่ปรากฏอย่ในฉากบ้าง ไม่มีใครสามารถกำหนดอย่างตายตัวได้ว่าสตอรี่บอร์ด จะต้องวาดในรูปแบบใด แต่สามารถเปลี่ยนแปลงให้เหมาะสมกับงานได้

5) แอนิเมติก (Animatic) คือ การนำเอาสตอรี่บอร์ดและเสียงมาจัดเรียงกัน เป็นขั้นตอน สุดท้ายของการ Pre-Production โดย แอนนิเมติกจะแสดงเนื้อเรื่องพร้อมด้วยเสียงพูด เสียงเอฟเฟ็กต์ เสียงดนตรีโดยจะถูกตัดต่อด้วยระยะเวลา ที่ถูกต้องเพื่อเป็นต้นแบบให้กับการสร้างแอนิเมชันต่อไป

ขั้นตอนการผลิต (Production)

ขั้นตอนการผลิตได้แก่การสร้างสิ่งแวดล้อม (Background) และแอนิเมทตัวละครตาม กระดาน ภาพนิ่ง Storyboard ที่วาดขึ้น ลำดับขั้นควรมีรายละเอียดดังต่อไปนี้

1) ทำภาพเคลื่อนไหว (Animating) แอนิเมเตอร์จะนำโมเดลตัวละครสามมิติทำให้ เคลื่อนไหวตาม Story Reel เมื่อทำการเคลื่อนไหวเสร็จแล้วก็ต้องเก็บรายละเอียดต่างๆ เช่น การปรับแต่ง เวลาให้เหมาะสม การแสดงอารมณ์ทางใบหน้าของตัวละครการขยับปาก การเคลื่อนไหวของกล้อง เป็นต้น

2) แสงและเงา (Light and Shadow) แสงและเงานั้นจะสร้างมิติและอารมณ์ให้กับแอนิเมชัน ้ก่อนที่จะตัดสินใจวางแสงอย่างไรที่ตำแหน่งใด ควรคำนึงถึงปัจจัย ดังต่อไปนี้

ก) อารมณ์(Mood) แสงต่างชนิดจะให้อารมณ์ที่ต่างกันในแต่ละซีนแอนิเมชัน เช่น แสง สว่างหรือมืด จะให้อารมณ์ที่สนุกสนานหรือเศร้า หรือโทนสีของแสงก็สามารถบอกว่ารู้สึกอบอุ่น สบาย หนาวเป็นต้น

ข) มิติ(Depth) แสงและเงาสามารถสื่อถึงความเป็นสามมิติบนจอสองมิติโดยการสร้าง ภาพลวงตาของความลึก ที่เกิดจากแสงเงาที่ตกกระทบนั่นเอง

ค) เวลา (Time) โทนของแสงสามารถบ่งบอกให้รู้ว่า เหตุการณ์ในขณะนั้น เป็น ตอนเช้า ตอนเที่ยง ตอนกลางคืน และยังบอกว่าเป็นฤดูไหนได้อีกด้วย

ง) ตำแหน่งของไฟ (Position) ทิศทางของแสงจะมีความชัดเจนต่อรายละเอียดต่างๆ แสง ที่ฉายจากด้านบนมักจะแสดงความเป็นธรรมชาติได้มากกว่าแสงที่ฉายมาจากด้านล่าง

3)การประมวลผล(Rendering) เมื่อเราตกแต่งทุกอย่างได้สมบูรณ์แล้วจะเข้าสู่กระบวนการ ี่ ที่โปรแกรมคอมพิวเตอร์จะคำนวณและแสดงผลทุกๆ Pixel ออกมาเป็นภาพนิ่งหรือภาพเคลื่อนไหว เปรียบเสมือนกับการถ่ายภาพในโรงละครที่จัด แสง ตัวละครและองค์ประกอบต่างๆ สมบูรณ์แล้ว

4) การตัดต่อ (Composition) ภาพทั้งหมดที่ผ่านการ Render จะถูกนำมาตัดต่อ โดยภาพจะ ิถูกแยกเป็นชนิดเรียกว่า Layer เพื่อให้ผู้ที่ตัดต่อภาพนำมาซ้อนทับกันอีกที เช่น ภาพตัวละครกับภาพฉาก หลัง เพื่อท าให้สามารถแก้ไขทีละส่วนได้ง่าย ซึ่งในขั้นตอนนี้สามารถตกแต่งภาพให้ดูสวยงาม หรือใส่เอฟ เฟ็กต์ต่างๆ เข้าไปได้อีกด้วย

ขั้นตอนการเก็บงาน (Post-Production)

ขั้นตอนการเก็บงาน ได้แก่ การตัดต่อ รวบรวมคลิป แอนิเมชันเข้าด้วยกัน ใส่เสียงและปรับสี (Editing) การออกแบบไตเดิ้ล การให้เครดิตผู้จัดทำ การเลือกสื่อบันทึกและรูปแบบการบันทึกให้เหมาะสม กับเครื่องเล่น หรือคือฟอร์แมท (รูปแบบ) ที่ใช้ในการบันทึกเป็นชนิดไหน แล้วทดสอบผลที่ได้จากการ บันทึกก่อนนำไปเผยแพร่อีกครั้งหนึ่ง (ดารา แพรัตน์, 2538 : 5) ขั้นตอนนี้เปรียบเสมือนการตรวจทานและ แก้ไขให้งานทั้งหมดถูกต้องและสมบูรณ์ก่อนนำออกแสดงหรือเผยแพร่ นอกจากนี้ยังเกี่ยวข้องกับการ โฆษณาประชาสัมพันธ์แอนิเมชันให้เป็นที่รู้จัก เช่น การท าโปสเตอร์หรือฉายหนังตัวอย่าง เป็นต้น

# **วิดีโอ(Video)**

#### **2.1 ความหมายของวิดีโอ(Video)**

้วิดีโอเป็นองค์ประกอบของมัลติมีเดียที่มีความสำคัญเป็นอย่างมาก เนื่องจากวิดีโอในระบบดิจิตอล ี สามารถนำเสนอข้อความหรือรูปภาพ (ภาพนิ่งหรือภาพเคลื่อนใหว) ประกอบกับเสียงใด้สมบูรณ์มากกว่า องค์ประกอบชนิดอื่นๆ อย่างไรก็ตาม ปัญหาหลักของการใช้วิดีโอในระบบมัลติมีเดียก็คือ การสิ้นเปลือง ิทรัพยากรของพื้นที่บนหน่วยความจำเป็นจำนวนมาก เนื่องจากการนำเสนอวิดีโอด้วยเวลาที่เกิดขึ้นจริง (Real-Time) จะต้องประกอบด้วยจำนวนภาพไม่ต่ำกว่า 30 ภาพต่อวินาที(Frame/Second) ถ้าหากการ ประมวลผลภาพดังกล่าวไม่ได้ผ่านกระบวนการบีบอัดขนาดของสัญญาณมาก่อน การนำเสนอภาพเพียง 1 นาทีอาจต้องใช้หน่วยความจำมากกว่า 100 MB ซึ่งจะทำให้ไฟล์มีขนาดใหญ่เกินขนาดและมีประสิทธิภาพ ในการทำงานที่ด้อยลง ซึ่งเมื่อมีการพัฒนาเทคโนโลยีที่สามารถบีบอัดขนาดของภาพอย่างต่อเนื่องจนทำให้ ภาพวิดีโอสามารถทำงานได้อย่างมีประสิทธิภาพมากยิ่งขึ้นและกลายเป็นสื่อที่มีบทบาทสำคัญต่อระบบ มัลติมีเดีย (Multimedia System)

## **2.2 ชนิดของวิดีโอ**

วิดีโอที่ใช้งานอยู่ในปัจจุบันสามารถแบ่งได้เป็น 2 ชนิดคือ

1. วิดีโออะนาลอก (Analog Video) เป็นวีดีโอที่ทำการบันทึกข้อมูลภาพและเสียงให้อยู่ในรูปของ ี สัญญาณอนาลอก (รูปของคลื่น) สำหรับวีดีโอประเภทนี้ เช่น VHS (Video Home System) ซึ่งเป็นม้วนเทป ้วีดีโอที่ใช้ดูกันตามบ้าน เมื่อทำการตัดต่อข้อมูลของวีดีโอชนิดนี้ อาจจะทำให้คุณภาพลดน้อยลง

2. วีดีโอดิจิตอล (Digital Video) เป็นวีดีโอที่ทำการบันทึกข้อมูลภาพและเสียงที่ได้มาจากกล้อง ดิจิตอล ให้อยู่ในรูปของสัญญาณดิจิตอล คือ 0 กับ 1 ส่วนการตัดต่อข้อมูลของภาพและเสียงที่ได้มาจาก วีดีโอดิจิตอลนั้น จะแตกต่างจากวีดีโออนาลอก เพราะข้อมูลที่ได้จะยังคงคุณภาพความคมชัดเหมือนกับ ข้อมูลต้นฉบับ การพัฒนาของวีดีโอดิจิตอลส่งผลให้ วีดีโออนาลอกหายไปจากวงการมัลติมีเดีย เนื่องจาก สัญญาณดิจิตอลสามารถที่จะบันทึกข้อมูลลงบนฮาร์ดดิสก์ ซีดีรอม ดีวีดี หรืออุปกรณ์บันทึกข้อมูลอื่น ๆ

และสามารถแสดงผลบนคอมพิวเตอร์ได้อย่างมีประสิทธิภาพ ในการผลิตมัลติมีเดียบนคอมพิวเตอร์ ี สามารถเปลี่ยนรูปแบบของสัญญาณอนาลอกเป็นสัญญาณดิจิตอลได้ เพียงแต่ผู้ผลิตมีทรัพยากรทางด้าน ฮาร์ดแวร์และซอฟต์แวร์ที่เหมาะสมเท่านั้น

#### **2.3 การน าวีดีโอไปใช้งาน**

้วีดีโอสามารถนำไปใช้งานได้ในหลาย ๆ ลักษณะซึ่งสามารถแสดงดังต่อไปนี้

 - ด้านบันเทิง (Video Entertainment) สามารถบันทึกมิวสิกวีดีโอ รายการโทรทัศน์ที่ชื่นชอบ บันทึก การแสดงสด หรือในงานเลี้ยงสังสรรต่าง ๆ เพื่อน ากลับมาชมได้อีกครั้ง

- ด้านการนำเสนองาน (Video Presentation) สำหรับแนะนำสินค้า กิจกรรมด้านต่าง ๆ

- ด้านงานสะสมวีดีโอ (Video Album) สามารถผลิต Video ที่ใช้เพื่อบันทึกภาพแห่งความทรงจำ รวมถึงกิจกรรมต่าง ๆ ที่กระท าร่วมกันขณะที่เราศึกษาอยู่

 - ด้านการศึกษา (Education Program) ผลิตสื่อการเรียนการสอนของอาจารย์ในรูปแบบของ วีดีโอเทป ซีดีรอม หรือภาพนิ่ง เพื่อใช้ประกอบการเรียนการสอนได้ทั้งในชั้นเรียน และทางออนไลน์

## **2.4 ลักษณะการท างานของวีดีโอ**

ึกล้องวีดีโอเป็นการนำเอาหลักการของแสงที่ว่า "แสงตกกระทบกับวัตถุแล้วสะท้อนสู่เลนส์ใน ดวงตาของมนุษย์ท าให้เกิดการมองเห็น" มาใช้ในการสร้างภาพร่วมกับวงจรอิเล็กทรอนิกส์ โดยภาพที่ได้จะ ถูกบันทึกเป็นสัญญาณอิเล็กทรอนิกส์ หรือที่เรียกว่า "สัญญาณอนาลอก" ประกอบด้วยข้อมูลสี 3 ชนิด คือ ี แดง เขียว น้ำเงิน (Red, Green, Blue : สึRGB) และสัญญาณสำหรับเชื่อมความสัมพันธ์ของข้อมูล (Synchronization Plus : สัญญาณ SYNC) สัญญาณวีดีโอจะถูกส่งไปบันทึกยังตลับวีดีโอ (Video Cassette Recorder : VCR) โดยการแปลงสัญญาณอิเล็กทรอนิกส์เป็นสัญญาณดิจิตอลและบันทึกลงบนอุปกรณ์บันทึก ี ข้อมูลด้วยหลักการของสนามแม่เหล็ก การบันทึกจะต้องบันทึกผ่านอุปกรณ์ที่เรียกว่า "หัวเทปวีดีโอ" ที่ สามารถบันทึกได้ทั้งภาพ เสียง และข้อมูลควบคุมการแสดงภาพ นอกจากบันทึกเป็นม้วนเทปวีดีโอแล้วยัง

ี สามารถบันทึกในรปของสัญญาณวิทยใด้อีกด้วย โดยอาศัย NTSC, PAL หรือ SECAM เพื่อช่วยในการส่ง สัญญาณให้สามารถแพร่ภาพทางโทรทัศน์ได้

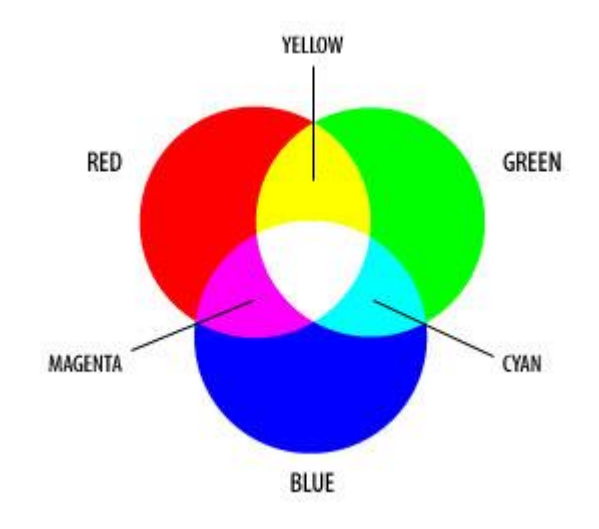

**รูป 2.1** ภาพตัวอย่างสีRGB

## **2.5 มาตรฐานการแพร่ภาพวีดีโอ**

 มาตรฐานการแพร่ภาพทั้งสาม ได้แก่ NTSC, PAL และ SECAM เป็นมาตรฐานที่นิยมใช้กันใน หลายพื้นที่ทั่วโลก และได้มีการพัฒนามาตรฐานใหม่ขึ้นมา เรียกว่า "HDTV (High-Definition Television" ี ทำให้ผ้ผลิตมัลติมีเดียจำเป็นที่จะต้องทราบถึงมาตรฐานที่ใช้งานในแต่ละพื้นที่อย่างเหมาะสม

 - National Television System Committee (NTSC) เป็นหน่วยงานที่รับผิดชอบในการตั้งมาตรฐาน ที่เกี่ยวกับโทรทัศน์และวีดีโอในสหรัฐ มาตรฐานนี้เป็นการเข้ารหัสข้อมูลแบบสัญญาณอิเล็กทรอนิกส์ ก าหนดให้สร้างภาพด้วยเส้นในแนวนอน 525 เส้นต่อเฟรม ในอัตรา 30 เฟรมต่อวินาที มีสี 16 ล้านสีที่ แตกต่างกันและอัตรารีเฟรช เป็น 60 Halt-Frame (Interlace) ต่อวินาที แต่บนจอภาพคอมพิวเตอร์นั้นจะใช้ วิธีการที่เรียกว่า "Progressive-Scan" ซึ่งมีความแตกต่างจากจอภาพโทรทัศน์ตรงที่สามารถสร้างภาพเป็น แบบเฟรมต่อเฟรม โดยไม่มีการ Interlacing

 - Phase Alternate Line (PAL) เป็นมาตรฐานของโทรทัศน์และวีดีโอที่นิยมในแถบยุโรป รวมถึง ไทยด้วย เป็นการสร้างภาพจากแนวนอน 625 เส้นต่อเฟรม ในอัตรา 25 เฟรมต่อวินาทีและทำการแสดงภาพ ด้วยวิธี Interlacing เช่นกันแต่จะแสดงภาพในอัตรารีเฟรช เป็น 50 Halt-Frame ต่อนาที

 - Sequential Color and Memory (SECAM) เป็นมาตรฐานของการแพร่สัญญาณโทรทัศน์และ วีดีโอที่ใช้กันในฝรั่งเศส ยุโรปตะวันออก ตะวันออกกลาง และประเทศในพื้นที่ใกล้เคียง ทำการแพร่ สัญญาณแบบอนาลอก ส่วนการสร้างภาพจะเป็น 819 เส้น ด้วยอัตรารีเฟรช 25 เฟรมต่อวินาที ซึ่งจะแตกต่าง จากมาตรฐาน NTCS และ PAL ในเรื่องการผลิต วิธีการแพร่ภาพออกอากาศ และจากสาเหตุที่ระบบนี้ไม่ ี แตกต่างจากระบบ PAL มากนัก เครื่องรับโทรทัศน์ในยโรปจึงทำการพัฒนาให้สามารถใช้งานได้ทั้งระบบ PAL และ SECAM

- High Definition Television (HDTV) เป็นเทคโนโลยีของการแพร่ภาพโทรทัศน์ที่ถูกพัฒนาขึ้นมา เพื่อ ี แสดงภาพที่มีความละเอียดสง คือ 1280x720 ซึ่งเป็นความละเอียดสำหรับการแสดงภาพเช่นเดียวกับโรง ภาพยนต์ แต่ในขณะพัฒนานั้นได้มีการโต้เถียงกันระหว่างกลุ่มอุตสาหกรรมโทรทัศน์ กับกลุ่มอุตสาหกรรม คอมพิวเตอร์ ว่าจะใช้ความละเอียดจอภาพเป็น 1920x1080 พิกเซล หลังจากนั้นสรุปได้ว่า ความละเอียดนี้ไม่ เหมาะสม ดังนั้นมาตรฐาน HDTV จึงได้กำหนดให้มีความละเอียดของจอภาพเป็น 1280x720

### **2.6 การผลิตวีดีโอ**

1. การวางแผน เป็นการกำหนดเรื่องราวที่จะถ่ายทำ ว่าต้องการถ่ายทำสิ่งใด และกำหนดความยาว ของเรื่องเพื่อที่จะได้เตรียมอุปกรณ์ต่าง ๆ ให้พร้อม

่ 2. การถ่ายทำ เป็นการบันทึกภาพเคลื่อนใหว ภาพนิ่งหรือเหตุการณ์สำคัญต่าง ๆ ที่ผู้ผลิตต้องการจะ ถ่ายท าเพื่อจะได้น าข้อมูลนั้นเก็บไว้

3. แคปเชอร์ (Capture) เป็นการถ่ายโอนข้อมูลที่เป็นภาพอย่างเดียว หรือทั้งภาพและเสียงทีได้จาก เทปวีดีโอ (VHS) มาบันทึกลงใน Harddisk ของเครื่องคอมพิวเตอร์ โดยทำการจัดเก็บเป็นไฟล์ .AVI หลาย ๆ ี ไฟล์ ซึ่งจะทำให้ได้ข้อมูลที่สมบูรณ์ และสามารถนำไฟล์ .AVI นี้ไปใช้ในการตัดต่อภาพได้

4.การตัดต่อ เป็นการนำไฟล์หลาย ๆ ไฟล์ที่จัดเก็บอย่ในเครื่องคอมพิวเตอร์มาเรียงต่อกัน โดยทำ การเลือกภาพและเสียงที่ต้องการ จากนั้นจึงท าการตกแต่งภาพ โดยการเพิ่มเติมข้อมูลต่าง ๆ เช่น สีสัน ความ ้ สวยงาม ข้อความ เพิ่มความเร็วหรือลดความเร็วในการแสดงภาพเคลื่อนไหว ลดเหลี่ยมขอ งภาพ หรือจะทำ การปรับเปลี่ยนความยาวของข้อมูลก็ได้ เช่นการตัดต่อวีดีโอด้วย Adobe Premiere ปัจจุบันการตัดต่อวีดีโอ ด้วยเครื่องคอมพิวเตอร์จะได้งานที่มีคุณภาพดีกว่า เนื่องจากสามารถเพิ่มเทคนิคพิเศษ ปรับแต่งภาพให้

สวยงามได้ จึงได้รับความนิยม แต่ผู้ที่ต้องการตัดต่ออ ย่างมืออาชีพต้องไม่ลืมว่างบประมาณในการเตรียม อุปกรณ์ตัดต่อนั้นมีราคาแพง หากจะทำการตัดต่อเพื่อเพิ่มความรู้ก็ควรใช้อุปกรณ์ที่มีราคาเหมาะกับงานที่จะ ท า เพื่อป้องกันความสิ้นเปลืองโดยเปล่าประโยชน์

5. การจัดทำสื่อประสม เป็นผลิตภัณฑ์ที่ได้จาการตัดต่อวีดีโอด้วยเครื่ องคอมพิวเตอร์ โดยนำ ผลิตภัณฑ์ที่ได้มาท าการเก็บบันทึกให้อยู่ในรูปของไฟล์ต่าง ๆ เทปวีดีโอ แผ่นวีซีดี หรือแผ่นดีวีดี ซึ่งเป็นสื่อ ้ที่นิยมมากในปัจจุบัน เพื่อจะได้เก็บผลิตภัณฑ์ต่าง ๆ เหล่านั้นไว้ หรือนำออกมาเพื่อเผยแพร่

#### **2.7 การบีบอัดวีดีโอ**

 เป็นการจัดเก็บข้อมูลภาพและเสียงของไฟล์ต้นฉบับให้มีขนาดลดน้อยลง แต่ยังคงมีปริมาณของ ข้อมูลเท่าเดิม แต่ก็เป็นที่ทราบกันดีแล้วว่าไฟล์อาจจะมีคุณภาพลดน้อยลงไปตามขนาดที่บีบอัด แต่เนื่องจาก การบีบอัดข้อมูลมีประโยชน์เป็นอย่างมากจึงท าให้มีการพัฒนาต่อมาเรื่อย ๆ ซึ่งสามารถแสดงได้ดังต่อไปนี้

เจเพ็ก (JPEG) : เป็นมาตรฐานการบีบอัดข้อมูล เนื่องจากมีความต้องการที่จะย่อภาพสีโดยให้คง รายละเอียดเดิมไว้ให้มากที่สุด ซึ่งคอมพิวเตอร์จะทำการสุ่มตัวอย่างของจุดภาพในส่วนต่าง ๆ ก่อนที่จะบีบ อัดข้อมูล โดยตรวจสอบพื้นที่ว่าจะมีสีอะไรอยู่มากที่สุด จากนั้นจะยุบพื้นที่ให้เหลือเพียงสีที่ต้องการเพียง หนึ่งพิกเซล ซึ่ง JPEG จะถูกนำมาใช้กับภาพนิ่งที่อัตราส่วนการบีบประมาณ 25:1, 40:1 จนถึง 100:1

 Motion – JPEG หรือ M – JPEG : เป็นมาตรฐานการบีบอัดข้อมูลที่สามารถบีบอัดและขยาย ี สัญญาณได้ตั้งแต่ 12:1, 5:1 และ 2:1 ทำให้ภาพที่ได้ออกมามีคุณภาพและเป็นที่น่าพอใจ สำหรับกลุ่มผู้ผลิต งานที่ไม่ต้องการความละเอียดมากนัก จึงเป็นระบบที่นิยมใช้ในการ์ตัดต่อ และการ์ดแคปเชอร์ (Capture Card) แบบต่าง แต่ในปัจจุบันเริ่มความนิยมเนื่องจากระบบดิจิตอลของกล้องดิจิตอลวีดีโอเข้ามาแทนที่

 $\rm\,CODEC$  : เป็นเทคโนโลยีการบีบอัดและการคลายข้อมูล ซึ่งสามารถนำไปใช้กับซอฟต์แวร์และ ฮาร์ดแวร์ หรืออย่างใดอย่างหนึ่งก็ได้ โดยส่วนมาก CODEC จะนิยมใช้กันในบีบอัดแบบ MPEG, Indeo และ Cinepak

 เอ็มเพ็ก (MPEG : Moving Picture Experts Group) : เป็นมาตรฐานการบีบอัดสัญญาณภาพและ เสียง โดยใช้ระบบ DCT ซึ่งเป็นระบบที่ใช้กับระบบวีดีโอคุณภาพสูงทั่วไป จะมีความคล้ายคลึงกับการบีบ

ี อัคข้อมูลแบบ JPEG แต่จะลดจำนวนข้อมูลที่ซ้ำกันของภาพต่อไปด้วย การบีบอัคข้อมูลแบบ MPEG นี้ เป็น แบบไม่สมมาตร เนื่องจากขั้นตอนในการเข้ารหัสสัญญาณวีดีโอนานกว่าขั้นตอนการถอดรหัสข้อมูล โดย MPEG ได้ถูกพัฒนาขึ้นอย่างต่อเนื่องดังนี้

MPEG-1 ใช้กับวีดีโอที่ดูตามบ้าน เป็นที่รู้จักกันดีในชื่อ VHS ซึ่งไฟล์ที่ได้จากการบีบอัดข้อมูลแบบ นี้สามารถใช้เครื่องเล่น CD ทั่วไป อ่านหรือเขียนข้อมูลได้ แต่ยังให้ภาพที่ค่อนข้างหยาบ สัญญาณสีแต่ละจุด ไม่สามารถกำหนดเป็นสีที่ถูกต้องได้ ถ้าเป็นระบบที่ใช้อปกรณ์ฮาร์ดแวร์ช่วยในการถอดรหัสจะแสดงภาพที่ ชัดเจนได้เต็มจอภาพ แต่ถ้าใช้ซอฟต์แวร์อย่างเดียวจะแสดงภาพที่ชัดเจนได้เพียงครึ่งจอภาพ

MPEG-2 เพื่อใช้ในอุตสาหกรรมภาพยนตร์ โดยเฉพาะการบีบอัดข้อมูลแบบนี้ก่อนที่คอมพิวเตอร์ ้ จะคำนวณผลเพื่อแทนค่าจุดสีต่าง ๆ ภาพจะถูกแบ่งออกเป็นส่วน ๆ และจะคำนวณทีละหลาย ๆ ภาพ เรียกว่า "GOP (Group of Picture) " ซึ่งเป็นการมองภาพครั้งละ 8-24 ภาพ โดยจะดูจากภาพที่หนึ่งของ GOP เป็น หลัก จากนั้นจะทำการเข้ารหัสภาพ แล้วมองภาพถัดไปว่ามีความแตกต่างจากภาพแรกที่จุดใด จากนั้นจะทำ การเปรียบเทียบและเก็บเฉพาะที่แตกต่างของภาพไว้ในเฟรมนั้น ส่วนภาพต่อไปก็ท าการเปรียบเทียบกับภาพ ี่ ติดกัน แล้วเก็บส่วนต่างไว้เช่นกัน ทำ ให้สามารถลดจำนวนข้อมูลที่ต้องการเก็บ และเก็บบันทึกข้อมูลที่ ต้องการถอดรหัสได้

MPEG-3 เพื่อใช้งานกับโทรทัศน์ที่มีความคมชัดสูง หรือเรียกว่า HDTV (High – Definition Television) เป็นโทรทัศน์ดิจิตอลชนิดใหม่ที่ใช้ในสหรัฐ แต่ไม่ได้นำมาใช้งานเนื่องจากไม่ประสบ ความส าเร็จ

MPEG-4 เป็นมาตรฐานที่ใกล้เคียงกับ Quick Time เพื่อใช้งานทางด้านมัลติมีเดียที่มีแบนด์วิดท์ (Bandwidth) ต่ำ ซึ่งสามารถรวมภาพ เสียง และส่วนประกอบอื่นที่คอมพิวเตอร์สร้างขึ้นได้ ที่สำคัญ MPEG-4ได้ถูกออกแบบให้มีความสามารถในเชิงโต้ตอบกับวัตถุต่าง ๆ ในภาพได้

MPEG-7 เป็นตัวเชื่อมรายละเอียดเนื้อหามัลติมีเดียเข้าด้วยกัน (Multimedia Content Description Interface) โดยมีจุดหมายที่จะสร้างมาตรฐานการอธิบายข้อมูลข่าวสารของมัลติมีเดีย เพื่อใช้ในการ สนับสนุนความหมายของข้อมูลข่าวสารต่าง ๆ บนสื่อ

Microsoft Video : ทำงานในขั้นตอนการบีบอัดข้อมูลที่อัตราส่วนการบีบอัดต่ำได้อย่างรวดเร็ว เหมาะส าหรับภาพที่มีความเคลื่อนไหวมาก ๆ แต่ความละเอียดต่ า (240x180 พิกเซล)

Microsoft RLE : ใช้อัตราส่วนในการบีบอัดต่ า เหมาะส าหรับภาพเคลื่อนไหวต่าง ๆ ที่มีความชัดเจน แต่ไม่เหมาะกับงานวีดีโอ

DV Format : มีการสร้างระบบการเข้ารหัสเพื่อบันทึกเป็นสัญญาณดิจิตอลโดยตรง เพื่อใช้กับกล้อง ถ่ายวีดีโอแบบดิจิตอล ซึ่งเรียกการเข้ารหัสแบบนี้ว่า "DV Format" โดยสัญญาณที่ถูกบันทึกจะผ่านการบีบ อัดข้อมูลเรียบร้อยแล้ว สามารถส่งผ่านเข้าสู่คอมพิวเตอร์ได้โดยตรงไม่มีปัญหาการสู ญเสียความคมชัดของ ภาพ แต่ข้อมลภาพดิจิตอลวีดีโอค่อนข้างใหญ่การส่งผ่านข้อมลจะใช้เวลานาน จึงมีการพัฒนามาตรฐาน IEEE หรือที่เรียกว่า "Fire Wire" มารองรับการส่งข้อมูลแบบ DV จนกระทั่งได้กลายเป็นมาตรฐานการ เชื่อมต่อส าหรับกล้องดิจิตอลวีดีโอในที่สุด

 $\rm\,DivX$  : กล่มโปรแกรมเมอร์ใต้ดินได้ร่วมกันพัฒนาระบบซอฟต์แวร์ซึ่งสามารถลดข้อมูลเหลือเพียง 10-20 เปอร์เซ็นต์ของปริมาณข้อมูลเดิม และยังสามารถเปิดชมภาพยนตร์ด้วยโปรแกรมธรรมดาได้อีกด้วย

DVI : เป็นเทคโนโลยี CODEC ที่ถูกพัฒนาซึ่งมีมาตรฐาน NTST ในการแสดงภาพที่มีอัตรา 30 เฟรมต่อวินาที สามารถบันทึกและแสดงภาพวีดีโอที่มีการเคลื่อนไหวที่สมจริงเหมือนในโทรทัศน์ แต่ บางครั้งมักจะเกิดปัญหาเพราะเนื้อที่ของฮาร์ดดิสก์ไม่เพียงพอ เนื่องจากสามารถบันทึกข้อมูลได้ในปริมาณ มาก ดังนั้น DVI จึงแก้ปัญหานี้โดยการบีบอัดข้อมูลและคลายข้อมูล DVI ด้วยอุปกรณ์ที่เป็นฮารด์แวร์ ทั้งหมด

Cinepak : เป็นเทคโนโลยีการบีบอัดและการคลายข้อมูล สามารถส่งข้อมูลวีดีโอขนาด 24 บิต บน พื้นที่ขนาด 1 ต่อ 4 ของจอภาพวินโดว์ ซึ่งนิยมใช้ในรูปแบบของไฟล์วีดีโอที่เป็น \*.avi โดยสามารถบีบอัด ข้อมูลได้ดีแต่มีข้อเสียตรงที่ใช้เวลานานในการบีบอัดข้อมูล

Indeo : มีพื้นฐานมาจาก DVI ที่เป็นฮาร์ดแวร์ล้วน ๆ ส่วนการเข้าและถอดรหัสของ Indeo จะเป็น ิซอฟต์แวร์ทั้งหมด โดยนิยมนำมาประยุกต์ใช้ในการประชุมด้วยภาพ

MOV : เป็นไฟล์ของโปรแกรม QuickTime Movie ถูกพัฒนาโดยบริษัท Apple สำหรับใช้งานบน ี แพล็ตฟอร์มของ Windows, Macintosh เป็นไฟล์ที่ใช้กันอย่างกว้างขว้าง โดยมีวัตถุประสงค์หลัก คือ ทำให้ คลิปวิดีโอสามารถท างานข้ามแพล็ตฟอร์มและสามารถดาวน์โหลดจากอินเทอร์เน็ตได้

AVI (Audio/Video Interleave) : ถูกพัฒนาโดยไมโครซอฟต์ สามารถใช้ได้ทั้งแพล็ตฟอร์มของ **Windows, Mac OS** และ **Linux** โดยสามารถจัดเก็บได้ทั้งไฟล์วิดีโอ**(Video)** และไฟล์เสียง**(Audio)**ใน รูปแบบคลิปวิดีโอ ซึ่งภาพเคลื่อนไหว และเสียงจะแสดงอย่างสอดคล้องกัน

## **2.8 ซอฟต์แวร์ที่ใช้ในการผลิตวีดีโอ**

- Macromedia Flash MX โปรแกรมสำหรับสร้างงานอนิเมชั่น มัลติมีเดีย งานอินเตอร์เอกทีฟ และ รองรับงานออนไลน์ต่าง ๆ

- Ulead Video Studio เป็นโปรแกรมตัดต่อวีดีโอ Capture ภาพที่นำสัญญาณผ่านเข้ามาสามารถตัด ต่อวีดีโอให้อยู่ในฟอร์แมต MPEG I, MPEG II, DV และ VCD ได้

- Windows Movie Maker โปรแกรมสำหรับใช้ในการตัดต่อภาพ เป็นมัลติมีเดียสตรีมมิ่งทั้งภาพและ เสียงที่ได้จากการตัดต่อวีดีโอ และสามารถนำเข้าไฟล์ไม่ว่าจะเป็น \*.avi, \*.afs, \*.MPEG, \*.MPG, \*.MPA เป็นต้น

- VirtualDub เป็นโปรแกรมที่ช่วยใส่ Feeling ต่าง ๆ ให้แก่ภาพ ช่วยในการลดเม็ดสีที่คล้ายเม็ดหิมะ ู้ที่เกิดจากการตัดต่อภาพจาก TV หรือ TV จนเนอร์ และสามารถทำการบีบอัดข้อมูลได้

- TMPGEnc หรือทีเอ็มเพ็ค 2 เป็นโปรแกรมที่ใช้ในการดัดแปลงไฟล์ VDO แบบ \*.avi ให้เป็น \*.MPEG ได้สามารถใช้โปรแกรม TMPGEnc ร่วมกับ VirtualDub ได้

- Cyberlink Videolive Mail เป็นโปรแกรมที่สามารถปรับแต่งภาพ และสนับสนุนการรับชมรายการ โทรทัศน์ วีดีโอ และบันทึกรายการโทรทัศน์หรือวีดีโอที่รับชมได้

- Flash เป็นโปรแกรมสำหรับพัฒนางานรูปแบบต่าง ๆ เช่น งานวีดีโอ งานมัลติมีเดีย งานเว็บ แอพพลิเคชั่น ระบบ E-Learning และระบบแอพพลิเคชั่นขนาดใหญ่

- Adobe After Effects เป็นโปรแกรมสำหรับการตัดต่อและการซ้อนภาพในรูปแบบต่างๆ เช่นงาน งานมัลติมีเดีย รายการทีวี แอนิเมชั่น และอื่นๆ อีกมากมาย

(ที่มา : [http://kruoong.blogspot.com/2011/07/blog-post.html\)](http://kruoong.blogspot.com/2011/07/blog-post.html)